Name: Enrolment No:

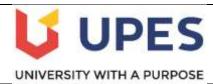

## UNIVERSITY OF PETROLEUM & ENERGY STUDIES End Semester Examination (Online) – Dec, 2021

Program: BBA LM Subject/Course: Spreadsheet Modeling

Course Code: DSQT 2005

Semester: III Max. Marks: 100 Duration: 3 Hours

| 1. | Define two person zero-sum game?                                                                                                    | 2 | CO1 |
|----|----------------------------------------------------------------------------------------------------|---|-----|
| 2. | Which of the following is a logical function  (a) SUM  (b) OR  (c) COUNT  (d) None of the above                                                                                                    | 2 | CO1 |
| 3. | When you open an Excel workbook or spreadsheet, what kind of file is it?  (a) .xlsx (b) .docx (c) .gsheet (d) .pdf                                                                                                    | 2 | CO1 |
| 4. | The saddle point in a payoff matrix is always the  (a) largest number in the matrix  (b) smallest number in its column and the smallest number in its row  (c) smallest number in the matrix  (d) largest number in its column and the smallest number in its row | 2 | CO1 |
| 5. | In ABC analysis the criteria for selection of the category is  (a) Annual usage value  (b) Unit price of item  (c) Criticality of the item  (d) None of the above                                                                                                 | 2 | CO1 |
| 6. | Which symbol must all formula begin with?  (a) = (b) + (c) ( (d) %                                                                                                    | 2 | CO1 |
| 7. | NWCM (North West Corner Method) is connected with  (a) Transportation Problem                                                                                                    | 2 | CO1 |

|                   |                         | o) Game theory<br>c) Inventory Pro                                                                                             |                                                                                                    |                                                                   |                                                                                                    |                                                                                                  |                                                                                           |            |     |
|-------------------|-------------------------|----------------------------------------------------------------------------------------------------|----------------------------------------------------------------------------------------------------|-------------------------------------------------------------------|----------------------------------------------------------------------------------------------------|--------------------------------------------------------------------------------------------------|-------------------------------------------------------------------------------------------|------------|-----|
|                   | ,                       | d) None of the a                                                                                                    |                                                                                                    |                                                                   |                                                                                                    |                                                                                                  |                                                                                           |            |     |
| 8.                | (a<br>(b<br>(c          | ch of the follows a) Machine b) Raw materia c) Finished prod d) Consumable                                                     | l<br>ducts                                                                                                    | iventory?                                                         |                                                                                                    |                                                                                                  |                                                                                           | 2          | CO1 |
| 9.                | 1 2 3 4 5 6 7 8 9 Out 6 | A<br>104524<br>906346<br>176897<br>104524<br>906346<br>276897<br>004524<br>906346<br>76897                                     | s mentioned b                                                                                                    | below, whic                                                       | h formul                                                                                                    | a result excel wi                                                                                | ll not be able to                                                                         | 2          | CO2 |
|                   | (a<br>(b<br>(c          | late? (Use abo<br>a) =SUM(Sales<br>b) =SUM(A1:A<br>c) =SUM(A1:A<br>d) =SUM(A1:A                                                | A5)*.5<br>A9)/(10-10)                                                                                                    | excel sheet ta                                                    |                                                                                                    | a result exect wi                                                                                | in not be uble to                                                                         |            |     |
| 10                | (a<br>(b<br>(c<br>(d    | a) =SUM(Sales<br>b) =SUM(A1:A<br>c) =SUM(A1:A                                                                                  | )-A3<br>A5)*.5<br>.9)/(10-10)<br>.5)-10                                                                                                    |                                                                   |                                                                                                    | a result exect wi                                                                                | in not be uble to                                                                         | 2          | CO2 |
| 10                | (a<br>(b<br>(c<br>(d    | a) =SUM(Sales<br>b) =SUM(A1:A<br>c) =SUM(A1:A<br>d) =SUM(A1:A                                                                  | )-A3<br>A5)*.5<br>.9)/(10-10)<br>.5)-10                                                                                                    | mple?                                                             | able)                                                                                                    |                                                                                                  |                                                                                           | 2          | CO2 |
| 10<br><b>Q.No</b> | (a<br>(b<br>(c<br>(d    | a) =SUM(Sales<br>b) =SUM(A1:A<br>c) =SUM(A1:A<br>d) =SUM(A1:A<br>ne SUM functio                                                | )-A3<br>A5)*.5<br>.9)/(10-10)<br>.5)-10                                                                                                    | mple?                                                             |                                                                                                    |                                                                                                  |                                                                                           | 2<br>Marks | CO2 |
|                   | Ques A toy              | a) =SUM(Sales<br>b) =SUM(A1:A<br>c) =SUM(A1:A<br>d) =SUM(A1:A<br>me SUM function<br>stion<br>y manufacturing                   | g company is                                                                                                    | nple? giving disco                                                | Section-Bunt on the                                                                                                    | e marked price. W                                                                                | Vrite a function to                                                                       |            |     |
|                   | Ques A toy              | a) =SUM(Sales<br>b) =SUM(A1:A<br>c) =SUM(A1:A<br>d) =SUM(A1:A<br>me SUM function<br>stion<br>y manufacturing                   | g company is                                                                                                    | nple? giving disco                                                | Section-Bunt on the                                                                                                    | e marked price. W                                                                                | Vrite a function to                                                                       |            |     |
| Q.No              | Ques A toy calcu        | a) =SUM(Sales b) =SUM(A1:A c) =SUM(A1:A d) =SUM(A1:A ne SUM function  stion y manufacturin ulate the selling nat of excel. (Se | A5)*.5 A9)/(10-10) A5)-10  on with an example g company is grice and total delling price of the second second seco | mple?  giving discoul selling price the item X is                 | Section-B<br>unt on the<br>ee paid for<br>already c                                                                                                    | e marked price. We the items ordered alculated for your                                          | Vrite a function to d in the following reference)                                         | Marks      | COs |
| Q.No              | Ques A toy calcut       | a) =SUM(Sales b) =SUM(A1:A c) =SUM(A1:A d) =SUM(A1:A d) =SUM functio  stion y manufacturin ulate the selling act of excel. (Se | g company is grice and total lling price of to B  Marked Price (M.P.)  12                                                                                                    | giving discoul selling price he item X is  C  Discount Per Unit 2 | Section-Bunt on the epaid for already conditions of the latest terms of the latest terms of the latest ter | e marked price. We the items ordered alculated for your E                                        | rite a function to d in the following reference)  F  Total Selling Price = S.P. × Quntity | Marks      | COs |
| Q.No              | Ques A toy calcu form   | a) =SUM(Sales b) =SUM(A1:A c) =SUM(A1:A d) =SUM(A1:A d) =SUM function stion y manufacturin ulate the selling hat of excel. (Se | g company is grice and total lling price of to the Marked Price (M.P.)                                                                                                    | giving discoul selling price he item X is                         | Section-B unt on the se paid for already c  Quantity Ordered                                                                                                    | e marked price. We the items ordered alculated for your  E  Selling Price (S.P.)  = M.P Discount | rite a function to d in the following reference)  F  Total Selling Price = S.P. × Quntity | Marks      | COs |

| 12. | Discuss the im                                                                                                    | portance of usi                                        | ng spreads  | heet in b | usiness.   |           |           |           |           | 5   | CO1 |
|-----|----------------------------------------------------------------------------------------------------|--------------------------------------------------------|-------------|-----------|------------|-----------|-----------|-----------|-----------|-----|-----|
|     | Following are                                                                                                    | the per unit pri                                       | ce of apple | of differ | ent categ  | ory.      |           |           |           |     |     |
|     |                                                                                                    | A                                                      |             |           |            | В         | }         |           |           |     |     |
|     | 1                                                                                                    | Catego                                                 | ry          |           | Price      |           |           |           |           |     |     |
|     | 2                                                                                                    | A                                                      |             |           |            | 12        | 2         |           |           |     |     |
|     | 3                                                                                                    | В                                                      |             |           |            | 8         |           |           |           |     |     |
| 13. | 4                                                                                                    | С                                                      |             |           |            | 14        | 1         |           |           | 5   | CO4 |
|     | 5                                                                                                    | D                                                      |             |           |            | 19        |           |           |           |     |     |
|     | 6                                                                                                    | Е                                                      |             |           |            | 20        | )         |           |           |     |     |
|     | 7 7                                                                                                    | n will be used t<br>erage price of t<br>egory of apple | he apples.  |           |            | ns also   | write ar  | excel fi  | unction   |     |     |
| 14. | Write a short n                                                                                                    |                                                        |             |           |            | ring a su | iitable e | xample?   | )         | 5   | CO4 |
|     |                                                                                                    |                                                        |             |           | ction-B    |           |           |           |           |     |     |
|     |                                                                                                    |                                                        |             |           |            |           |           |           |           |     |     |
|     | The cost of a maintenance co                                                                                                    |                                                        |             | nd the sc | rap (resa  | le) valu  | e is Rs.  | 500. Tl   | he yearly |     |     |
|     | Year                                                                                                    | 1 2                                                    | 3           | 4         | 5          | 6         | 7         | 8         | 8         |     |     |
| 1.5 | Maintenance                                                                                                    |                                                        |             |           |            |           |           |           |           |     |     |
| 15. | Cost                                                                                                    | 300 500                                                | 700         | 1000      | 1400       | 1900      | 2400      | 3000      | 3500      | 10  |     |
| 16  | Find the optimum replacement period (considering the constant time value of money)  Explain the method of solving transportation problem in excel by taking suitable example. |                                                        |             |           |            |           |           |           | 10        | CO2 |     |
| 16. | Explain the me                                                                                                    | ethod of solving                                       | g transport | ation pro | olem in e  | kcel by   | taking s  | uitable e | example.  | 10  | CO2 |
|     | The payoff ma                                                                                                    | trix of a game                                         | is given be | low. Find | l the solu | tion of t | he game   | e to A ar | nd B.     |     |     |
|     |                                                                                                    | B1                                                     | B2          |           | В3         |           | B4        | E         | 35        |     |     |
|     | A1                                                                                                    | 4                                                      | 6           |           | 5          |           | 10        |           | 6         | 10  |     |
| 17. | A2                                                                                                    | 7                                                      | 8           |           | 5          |           | 9         | 2         | 10        |     | CO3 |
|     | A3                                                                                                    | 8                                                      | 9           |           | 11         |           | 10        |           | 9         |     |     |
|     | A4                                                                                                    | 6                                                      | 4           |           | 10         |           | 6         |           | 4         |     |     |
|     |                                                                                                    |                                                        |             | 'OR'      |            |           |           |           |           |     |     |

|     | Discuss any fo                    | ur kinds of e    | appears i     | _                                                         |                |                                      |     |     |
|-----|-----------------------------------|------------------|---------------|-----------------------------------------------------------|----------------|--------------------------------------|-----|-----|
|     | 1                                 |                  |               | Section-(                                                 |                |                                      |     | 1   |
|     | Formulate an I transportation     | -                |               |                                                           |                | tion of the followi<br>I)            | ng  |     |
| 18. |                                   | D1               | D2            | D3                                                        | D4             | supply                               |     |     |
|     | <b>S1</b>                         | 2                | 3             | 11                                                        | 7              | 6                                    |     | CO3 |
|     | <b>S2</b>                         | 1                | 0             | 6                                                         | 1              | 1                                    | 15  |     |
|     | <b>S3</b>                         | 5                | 8             | 15                                                        | 9              | 10                                   |     |     |
|     | Demand                            | 7                | 5             | 3                                                         | 2              |                                      |     |     |
|     | accompanying classification.      |                  | with annual 1 | upee value usa                                            | age of each. C | cost are shown in Group items into A |     |     |
|     | accompanying classification.      | table along      | with annual 1 | upee value usa                                            | age of each. C | it Cost (in Rs.)                     |     |     |
|     | accompanying classification.  Ita | table along      | with annual 1 | upee value usa                                            | age of each. C | it Cost (in Rs.)                     |     |     |
| 19. | accompanying classification.  Ite | table along em A | with annual 1 | Tupee value usa  Unit Usage  1100                         | age of each. C | it Cost (in Rs.)                     |     |     |
| 19. | accompanying classification.  Ite | em A B C         | with annual 1 | Tipee value usa  Init Usage  1100 600 100 1300            | age of each. C | it Cost (in Rs.)  2 40               |     | CO4 |
| 19. | accompanying classification.  Ite | em A B C D       | with annual 1 | Tipee value usa  Init Usage  1100  600  100  1300  100    | age of each. C | it Cost (in Rs.)  2  40  4  1  60    | ABC | CO4 |
| 19. | accompanying classification.  Ite | em A B C D E     | with annual 1 | Tipee value usa  Init Usage  1100 600 100 1300 100 10     | age of each. C | it Cost (in Rs.)  2 40 4 1 60 25     | ABC | CO4 |
| 19. | accompanying classification.  Ita | em A B C D E F   | with annual 1 | Tipee value usa  Init Usage  1100 600 100 1300 100 10 100 | age of each. C | it Cost (in Rs.)  2 40 4 1 60 25 2   | ABC | CO4 |
| 19. | accompanying classification.  Ita | em A B C D E     | with annual 1 | Tipee value usa  Init Usage  1100 600 100 1300 100 10     | age of each. C | it Cost (in Rs.)  2 40 4 1 60 25     | ABC | CO4 |